### **BAB 3**

## **PERANCANGAN ANTENA SEGITIGA**

### **3.1 PERANCANGAN ANTENA**

Pada perancangan antena ini sudah sesuai dengan standar industri 802.11 dan variasi revisinya. Termasuk didalamnya standarnya versi 802.11b dan 802.11g. untuk perancangan antena ini diharapkan mampu beroperasi sesuai dengan standar 802.11b dan standar 802.11g. dengan frekuensi 2.4Hz -2.486GHz, yang membedakan dua standar ini hanya kecepatan transfer data, jika pada standar 802.11b memiliki kecepatan transfer data hingga 11Mbps sedangkan pada 802.11g memiliki kecepatan transfer hingga 54Mbps.[8]

Dalam mendisain suatau antena mikrostrip, langkah-langkanya adalah menentukan frekuensi operasi sehingga dapat diperoleh ukuran dari elemen peradiasinya. Ukuran elemen peradiasi ini dipengaruhi oleh konstanta relatif dari *substrate.* Pada tulisan ini antena yang dirancang adalah antena yang berbentuk segitiga sama sisi , yang dicatu kopling dengan pencatu berbentuk garpu. Antena ini memiliki satu buah *port input* dan dua buah *port output*, yang diimplementasikan untuk membangkitkan antena yang dirancang.

## **3.2 PENENTUAN SUBSTRAT**

Jenis substrat yang digunakan untuk antena mikrostrip akan mempengaruhi parameter-parameter dalam perancangan, karena tiap substrat ini memiliki parameter-parameter yang berbeda.

### **3.2.1 Konstanta dielektrik**

Merupakan parameter yang akan mempengaruhi besarnya parameterparameter yang lain terutama ukuran elemen peradiasi. Tebal substrat suatu antena mikrostrip diukur dari ketebalan bahan dielektriknya, sedangkan tebal elemen

penghantar merupakan tebal lapisan penghantar yang menghimpit bahan dielektrik. Ketebalan substrat dapat mempengaruhi *bandwidth* dan level kopling, semakin tipis substrat akan meningkatkan *bandwidth.*

### **3.2.2 Rugi tangensial substrat**

Besarnya rugi-rugi ini diusahakan sekecil mungkin yaitu dibawah 0.001

### **3.2.3 Konduktivitas penghantar**

Merupakan faktor yang menentukan baik tidaknya sifat pengahantar listrik bahan. Biasanya terbuat dari bahan tembaga yang nilai konduktivitasnya  $5.8x10^7$ s/m.

## **3.3 PERANGKAT YANG DIGUNAKAN**

Perancangan antena ini menggunakan perangkat keras dan perangkat lunak. Perangkat keras digunakan untuk fabrikasi dan pengukuran antena, sedangkan perangkat lunak digunakan untuk melakukan simulasi dan untuk mengetahui karakteristik atau kinerja antena yang dirancang. Perangkat keras yang digunakan dalam perancangan antena mikrostrip antara lain:

- 1. Substrat dielektrik FR4, sebagai bahan antena.
- 2. *Network Analyzer HP* 8753E (30 kHz 6 GHz)

Alat ini dapat digunakan untuk pengukuran *port* tunggal (mengukur VSWR, frekuensi resonansi, impedansi masukan, *return loss*, dan *bandwidth*) dan *port* ganda (mengukur pola radiasi dan *gain*).

- 3. *Power Meter Anritsu* ML83A untuk membaca daya keluaran dari antena dan *network analyzer.*
- 4. *Power Sensor Anritsu* MA72B untuk mengukur daya keluaran dari antena dan *network analyzer.*
- 5. Konektor SMA 50 ohm.
- 6. Kabel koaksial 50 ohm.

Adapun perangkat lunak yang digunakan yaitu :

1. *AWR Microwave Office 2004*

Perangkat lunak ini digunakan untuk merancang dan mensimulasikan antena yang dibuat. Setelah disimulasi akan diperoleh beberapa karakteristik antena seperti frekuensi kerja, *bandwidth*, impedansi *input*, *return loss*, VSWR, dan pola radiasi.

2. PCAAD 3.0

Perangakat lunak ini digunakan untuk menentukan lebar saluran pencatu.

3. *Microsoft Visio 2003*

Untuk mempermudah proses pencetakan antena hasil simulasi

4. *Microsoft Excel 2003*

Perangkat lunak ini digunakan untuk mengolah data dengan persamaan matematis.

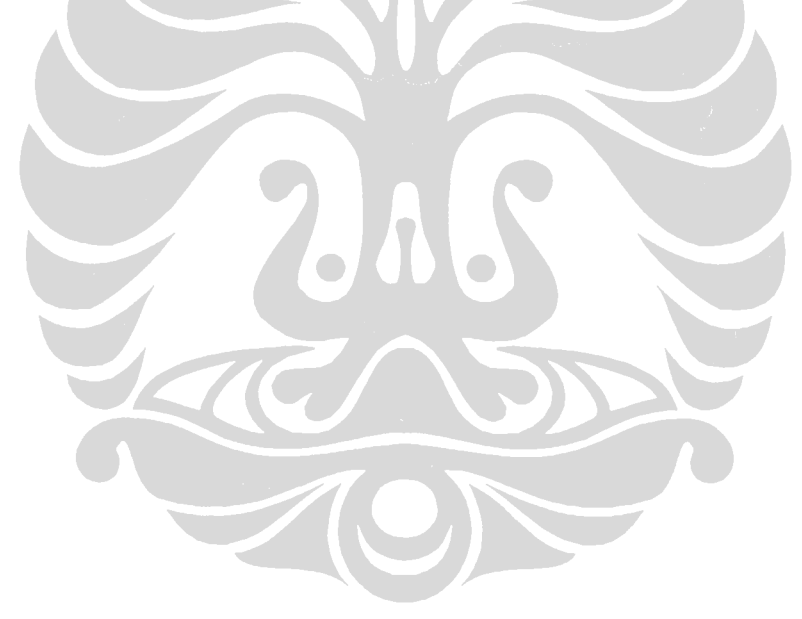

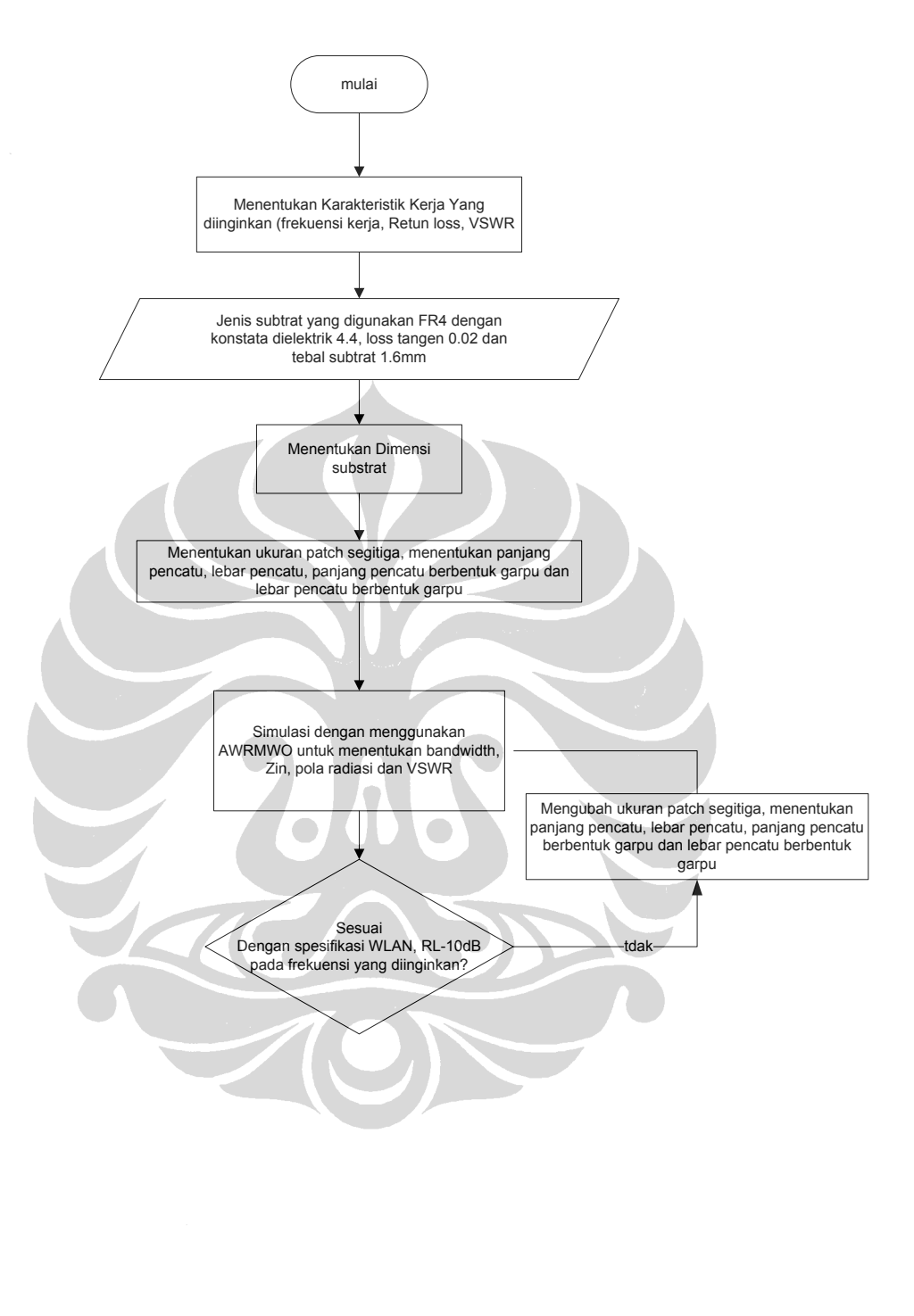

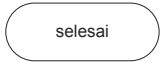

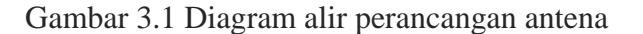

# **3.5 PERANCANGAN ANTENA MIKROSTRIP SEGITIGA YANG DIKOPLING SALURAN PENCATU BERBENTUK GARPU**

Dalam perancangan antena pertama kali adalah menentukan karakteristik antena yang diinginkan, dimana telah diperlihatkan pada diagram alir diatas. Karakteristik antena yang dimaksud yaitu frekuensi kerja, *return loss*/VSWR, dan gain. Pada penelitian ini diharapkan dapat memberikan karakteristik hasil yang diinginkan yaitu [9]:

1. Frekuensi kerja : 2,4 GHz (2,4-2,5 GHz)

2. Impedansi terminal :  $50 \Omega$  koaksial konektor SMA

- 3. VSWR : 2
- 4. return loss : -10
- 5. Gain  $\qquad \qquad \longrightarrow \qquad \qquad \longrightarrow 5 dB$

Dielektrik merupakan hal yang paling mendasar dari suatu rangkaian antena mikrostrip. Substrat yang memenuhi sebuah fungsi elektrik dengan memfokuskan medan-medan elektromagnetik dan mencegah radiasi sirkuit yang tidak diinginkan. Pada tulisan ini bahan yang digunakan memiliki spesifikasi sebagai berikut :

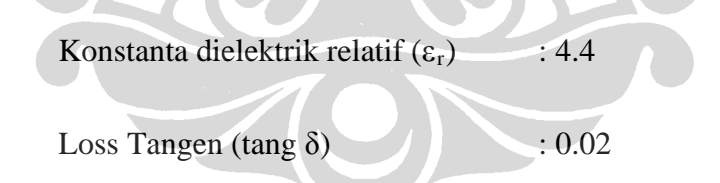

Ketebalan subtrat (h)  $: 1.6$  mm

Ketebalan substrat akan mempengaruhi *bandwidth* dan gelombang permukaan (*surface wave*). Semakin kecil tebal substrat maka efek gelombang permukaan semakin kecil. Dengan mengecilnya gelombang permukaan diharapkan dapat meningkatkan kinerja antena seperti : gain, efisiensi, dan bandwidth. Konstanta dielektrik relatif (ε<sub>r</sub>) akan mempengaruhi terjadinya gelombang permukaan. Namun dengan semakin kecilnya konstanta dielektrik, maka ukuran *patch* dan saluran pencatu mikrostrip yang dibutuhkan akan semakin

luas, karena ukuran *patch* dan saluran mikrostrip berbanding terbalik dengan konstanta dielektrik.

### **3.6 PERANCANGAN SALURAN CATU MIKROSTRIP**

Pada saat pengukuran, pencatu antena mikrostrip akan dihubungkan dengan konektor SMA 50 Ω. Dengan demikian dalam perancangan pencatu antena mikrostrip perlu impedansi masukan (Zin) 50 Ω. Untuk mendapatkan nilai impedansi saluran pencatu 50 Ω, dapat dilakukan dengan mencari lebar saluran pencatu. Dengan menggunakan perangkat lunak PCAAD 3.0 dan memasukkan beberapa parameter yang dibutuhkan, maka secara otomatis akan diketahui nilai lebar impedansi 50 Ω.

## **3.6.2 Menentukan panjang dan lebar saluran pencatu mikrostrip**

SCOND

Untuk lebar ukuran saluran pencatu sudah didapat nilainya yaitu sebesar 3.05mm dan dapat kita bulatkan menkjadi 3mm untuk mempermudah perhitungan, nilai ini didapat dari hasil simulasi dengan menggunakan PCAAD 3.0.

Untuk mencari panjang dari saluran pencatu ini dapat menggunakan persamaan sebagi berikut :

$$
W = \frac{2h}{\pi} \left\{ B - 1 - \ln(2B - 1) + \frac{\varepsilon_r - 1}{2\varepsilon_r} \left[ \ln(B - 1) + 0, 39 - \frac{0, 61}{\varepsilon_r} \right] \right\}
$$

Dengan  $B = \frac{377\pi}{2Z_0\sqrt{\varepsilon_r}}$ π  $2Z_0$  $=\frac{377\pi}{\sqrt{1-\frac{377\pi}{\sqrt{1-\frac{377\pi}{\sqrt{1-\frac{377\pi}{\sqrt{1-\frac{377\pi}}}}}}}}$ 

dimana nilai notasi B merupakan sebuah penyederhanaan dari perhitungan.

Menghitung panjang dan lebar saluran catu untuk  $Z_0 = 50$  ohm

$$
B = \frac{377\pi}{2Z_0\sqrt{\varepsilon_r}}
$$
  

$$
B = \frac{377x3.14}{2x50x\sqrt{4.4}} = 5.04 \approx 5
$$

Dan

$$
\frac{W}{h} = \frac{2}{\pi} \left\{ B - 1 - \ln(2B) + \frac{\varepsilon_r - 1}{2\varepsilon_r} \left[ \ln(B - 1) + 0.39 - \frac{0.61}{\varepsilon_r} \right] \right\}
$$

$$
\frac{W}{h} = \frac{2}{\pi} \left\{ B - 1 - \ln(2x5 - 1) + \frac{4.4 - 1}{2x4.4} \left[ \ln(5 - 1) + 0.39 - \frac{0.61}{4.4} \right] \right\}
$$

$$
\frac{W}{h} = 1.6
$$

*h*

$$
Untuk \frac{W}{d} \le 2
$$

$$
\frac{W}{d} = 1.6 \le 2
$$

Maka

$$
W = 1.6x1.6 = 2.56 \approx 3mm
$$

Dari perhitungan diatas didapat lebar saluran catunya 3mm.

Untuk mencari ukuran panjang pencatu berbentuk garpu ini maka diperlukan ε<sub>eff</sub>. Nilai ε<sub>eff</sub> adalah konstanta dielektrik efektif dari saluran mikrostrip.

Ukuran konstanta ini bergantung pada ketebalan subtrat dan lebar konduktor. Konstanta dilektrik efektif pada mikrostrip ini dapat dicari dengan menggunakan persamaan dibawah ini :

$$
\varepsilon_{\text{eff}} = \frac{\varepsilon_r + 1}{2} + \frac{\varepsilon_r - 1}{2} \frac{1}{\sqrt{1 + 12 \frac{d}{w}}}
$$

$$
\varepsilon_{\text{eff}} = \frac{4.4 + 1}{2} + \frac{4.4 - 1}{2} \frac{1}{\sqrt{1 + 12 \frac{1.6}{3}}}
$$

$$
\varepsilon_{\text{eff}} = \frac{5.4}{2} + \frac{3.4}{2} \frac{1}{\sqrt{18.6}}
$$

Maka didapat  $\varepsilon_{\text{eff}} = 3.329$ 

Dan kecepatan fasa dan konstanta propagasi dapat ditentukan dengan persamaan berikut: *Vp* =  $\frac{c}{\sqrt{\mathcal{E}_{\text{eff}}}}$ ,  $\beta = K_0 \sqrt{\varepsilon_{\text{eff}}}$ , dimana Vp adalah kecepatan fasa dan β adalah

konstanta propagasi.

Panjang saluran catu untuk pergeseran phase sebesar 90 derajat maka dapat menggunakan persamaan berikut :

dimana 
$$
θ = 90° = βl = \sqrt{ε_{eff}} k_0 l
$$
  
Jadi nilai K<sub>0</sub> adalah :  $k_0 = \frac{2πf}{c}$ 

$$
k_0 = \frac{2x3.14x2.44.10^9}{3.10^8}
$$

 $k_0 = 51.1$ 

Dimana θ adalah pergeseran fasa dan nilai k $_0$  adalah konstanta propagasi maka panjang L didapat

$$
L = \frac{90^{\circ} x \left(\frac{\pi}{180^{\circ}}\right)}{\sqrt{\varepsilon_{\text{eff}}} k_{\text{o}}}
$$

Maka didapat panjang saluran catunya sebesar,

$$
L = \frac{90^{\circ} - \left(\frac{\pi}{180^{\circ}}\right)}{\sqrt{3.3x51.1}} = 16.8 \text{mm} \approx 17 \text{mm}
$$

## **3.6.2 Perancangan Saluran Pencatu Berbentuk Garpu**

Sesuai dengan teori dari *Wilkinson divider* bahwa sinyal yang masuk kedalam suatu cabang dan akan dibelah dengan amplitudo yang sama, *output*  phasa yang sama. Ketika ujung dari isolasi resistor antara *port* 2 dan 3 berada pada potensial yang sama, tidak ada arus yang mengalir dan resistor tidak di*couple* dari *input.* Dua *port output* akan di paralel pada *input* maka cabangcabang itu harus ditransformasikan ke 2Z<sub>0</sub> pada setiap masing-masing *port*, impedansi pada cabang saluran catu besarnya  $\sqrt{2Z_0}$  [5]. seperempat panjang gelombang setiap cabang. Jadi untuk panjang cabang saluran catu nya adalah ¼ λ dan agar dapat *match* dengan impedansi karakteristik maka

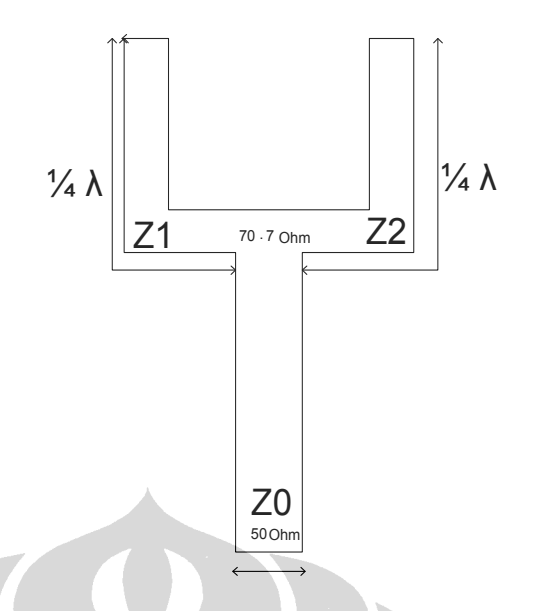

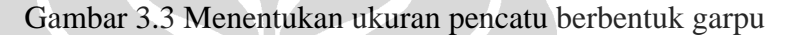

Nilai impedansi pada masing masing cabang adalah  $Z_1 = Z_2 = \sqrt{2}Z_0 = 70.71$  Ohm.

Untuk menentukan lebar cabang saluran catu kita dapat menggunakan perangkat lunak PCAAD 3.0

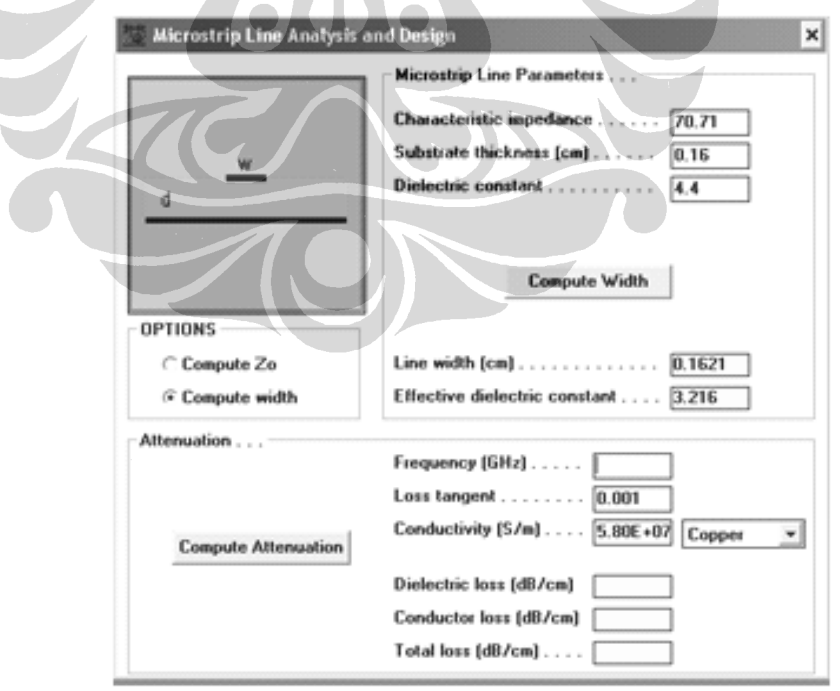

Gambar 3.4 Menentukan lebar saluran catu berbentuk garpu PCAAD 3.0

$$
\varepsilon_{\text{eff}} = \frac{\varepsilon_r + 1}{2} + \frac{\varepsilon r - 1}{2} \left[ \frac{1}{\sqrt{1 + 12h/W}} \right]
$$

$$
= \frac{4.4 + 1}{2} + \frac{4.4 - 1}{2} \left[ \frac{1}{\sqrt{1 + 12(1.6/1.6)}} \right]
$$

$$
= 3.22 \ .
$$

Maka didapat panjang saluran catu 70.7 ohm

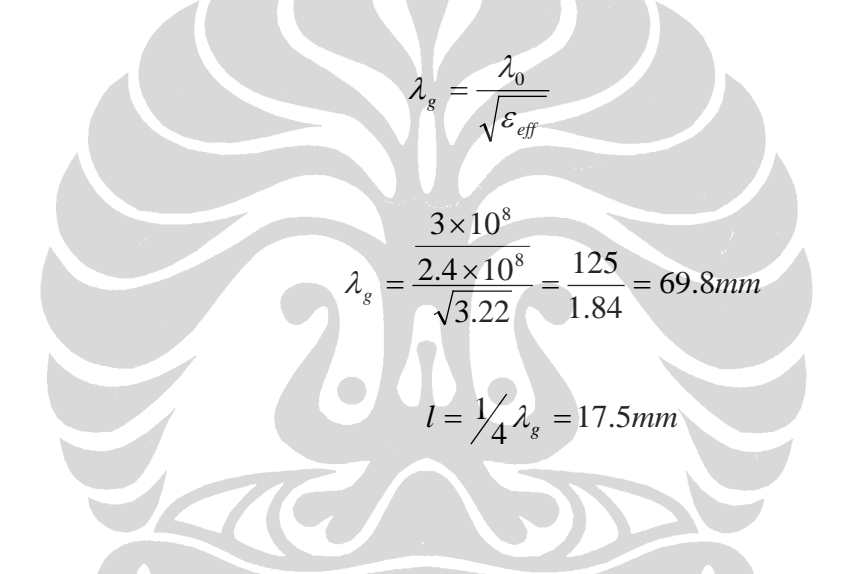

## **3.7 PENENTUAN DIMENSI SEGITIGA**

Untuk menentukan dimensi antena segitiga dapat digunakan persamaan dibawah ini :

$$
f_{10} = \frac{2c}{3a\sqrt{\varepsilon_r}}
$$

$$
a = \frac{2c}{3a\sqrt{\varepsilon_r}}
$$

Untuk mengkompensasi efek tepi maka persamaan diatas menjadi

## **Universitas Indonesia**

Antena mikrostrip ..., Slamet Purwo Santosa, FT UI., 2008.

$$
a_{\text{eff}} = a + \frac{h}{\sqrt{\varepsilon r}}(mm)
$$

Dimana  $a_{eff}$ : panjang efektif segitiga (mm)

Dalam disain ini subtract yang digunakan memiliki nilai-nilai sebagai berikut  $\varepsilon_r$ : 4.4, tang δ: 0.02, h : 1.6 mm dengan f<sub>10</sub> : 2.4 GHz

Maka didapat

$$
f_{10} = \frac{2c}{3a\sqrt{\varepsilon_r}}
$$
  

$$
a = \frac{2x3x10^8}{3x2.44x10^9\sqrt{4.4}}
$$
  

$$
a = \frac{6x10^8}{15.35x10^9}
$$
  

$$
a = 0.03907m \approx 39mm
$$

 $\Delta$ 

Panjang sisi segitiga ini harus dikurangi lagi karena terdapat efek tepi dari elemen peradiasi, yang akan menyebabkan elemen peradiasi akan bertambah lebar. Sehingga panjang sisi segitiga efektif dapat dihitung dengan persamaan dibawah ini.

$$
a_{\text{eff}} = a + \frac{h}{\sqrt{\varepsilon r}}(mm)
$$

$$
a_{\text{eff}} = 39 + \frac{1.6}{\sqrt{4.4}} = 39 + 0.7 = 39.7 \text{ mm}
$$

Dari perhitungan diatas didapat nilai effektif yang akan digunakan sebagai panjang sisi *patch* segitiga seperti yang ditunjukan pada gambar 4.2, ukuran segitiga inilah yang nantinya akan digunakan sebagai simulasi. Dan sebagai

#### **Universitas Indonesia**

35

rancangan awal antena dan panjang sisi segitiga ini nantinya akan dimodifikasi berulang-ulang.

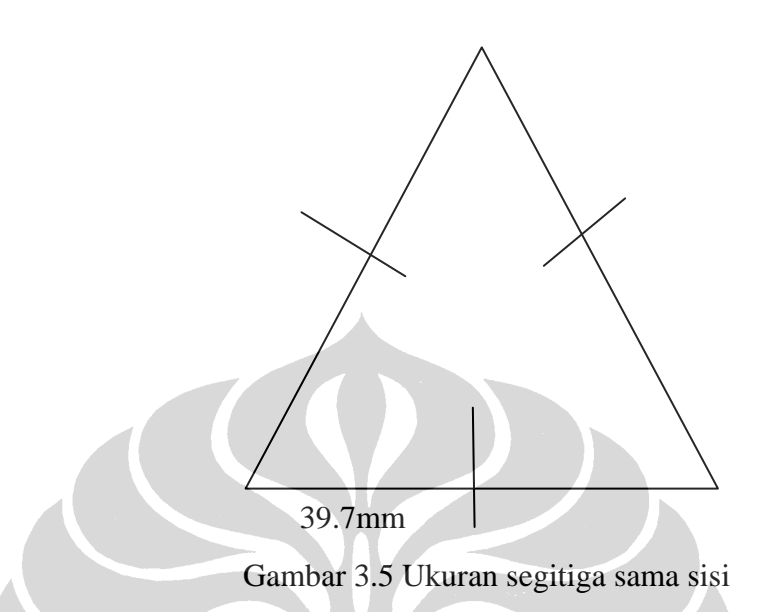

Gambar 3.5 merupakan gambar patch antena mikrstrip segitiga, dimana ukuran segitiga tersebut didapat dengan menggunakan persamaan 2.3. Ukuran segitiga tersebut sudah dikurangi oleh efek tepi yang terjadi pada patch antena segitiga.

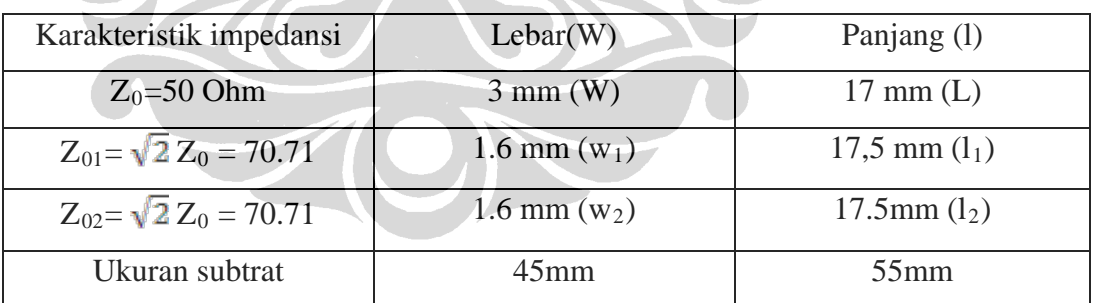

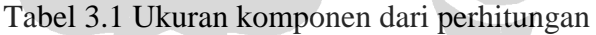

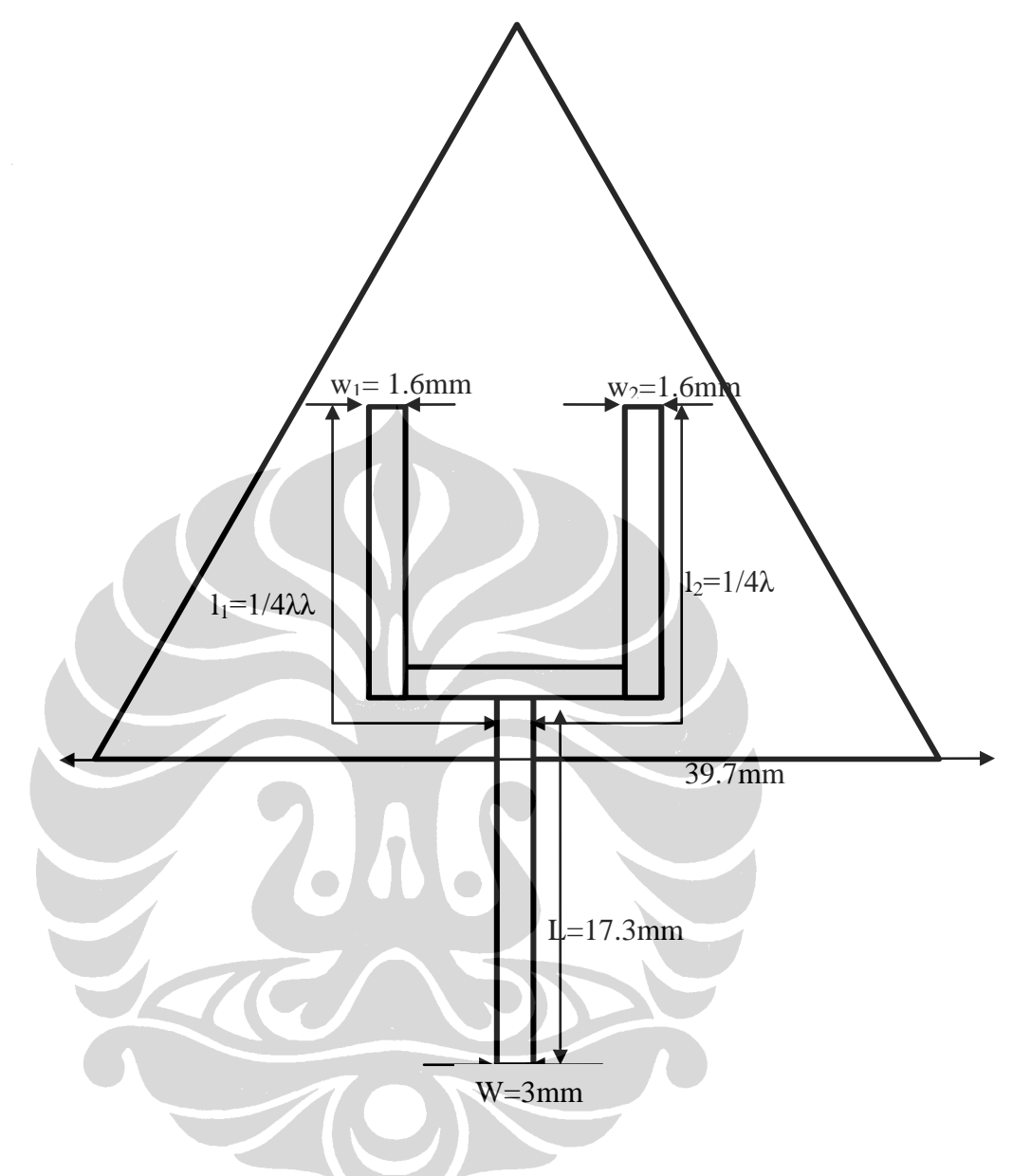

Gambar 3.6 Skema awal antena segitiga berdasarkan hasil perhitungan

Dari skematik diatas jika kita simulasikan kedalam perangkat lunak AWR maka hasilnya akan seperti gambar 3.7. Dimana nilai return lossda nilai VSWR nya masih belum sesuai dengan yang diharapakan maka ukuran antena diatas itu harus kita modifikasi hingga mendapatkan nilai-nilai yang sesuai dengan spesifikasi WLAN. Dari hasil simulasi tersebut didapat nilai *return loss* sekitar - 0.723dB dan nilai VSWR nya 24.04 pada frekuensi 2.44GHz

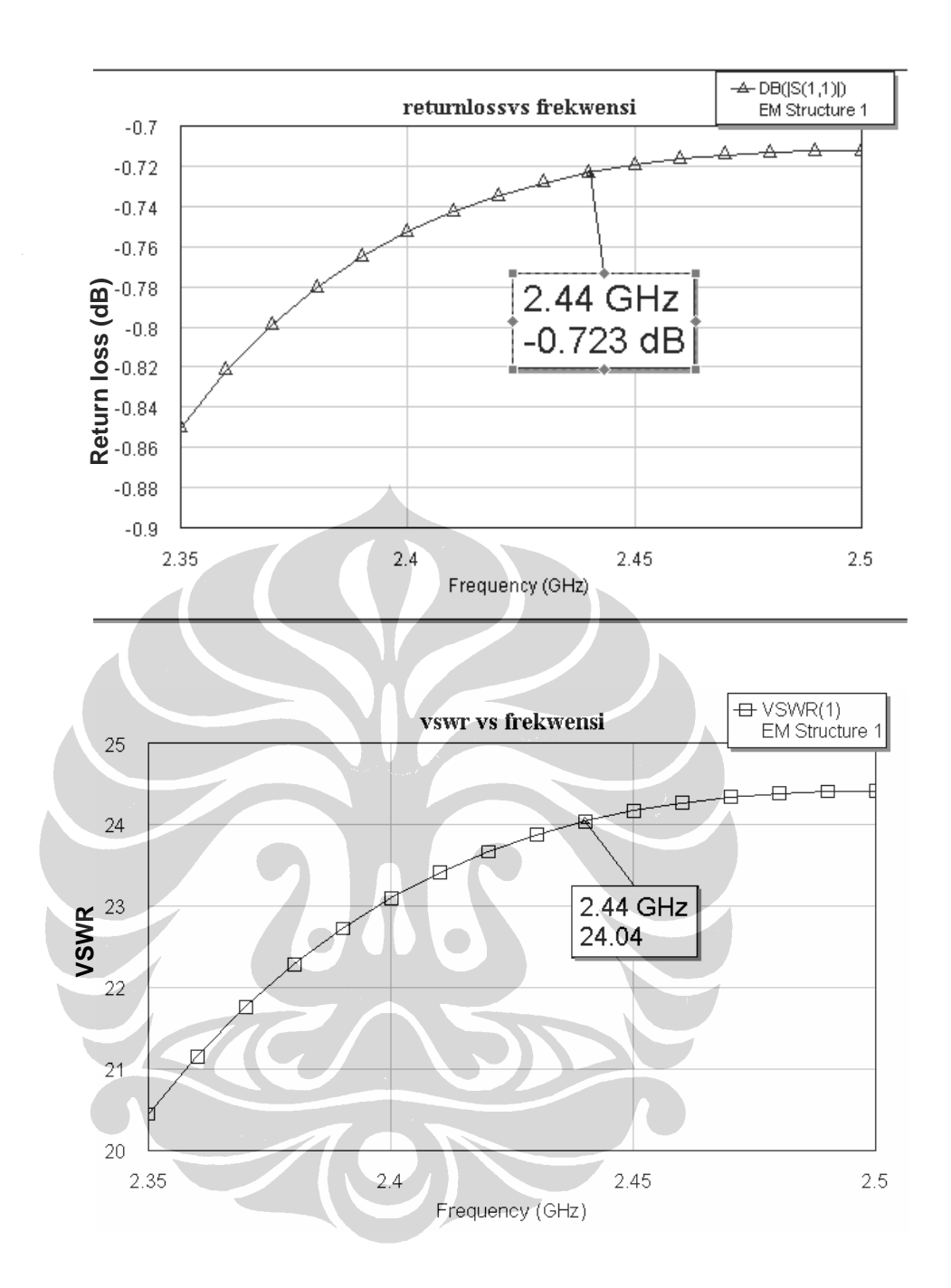

Gambar 3.7 Nilai retun loss dan VSWR hasil simulasi dengan ukuran komponen sesuai perhitungan

## **3.9 HASIL AKHIR PERANCANGAN ANTENA SEGITIGA**

Setelah menentukan karakteristik kerja yang diinginkan, jenis dan dimensi substrat, impedansi saluran pencatu mikrostrip, dan jarak antar elemen selanjutnya akan disempurnakan lagi dengan program AWR *Microwave Office* 2004. sehingga hasil simulasi seperti *return loss*, VSWR, impedansi karakteristik, dan pola radiasi yang diinginkan tercapai.

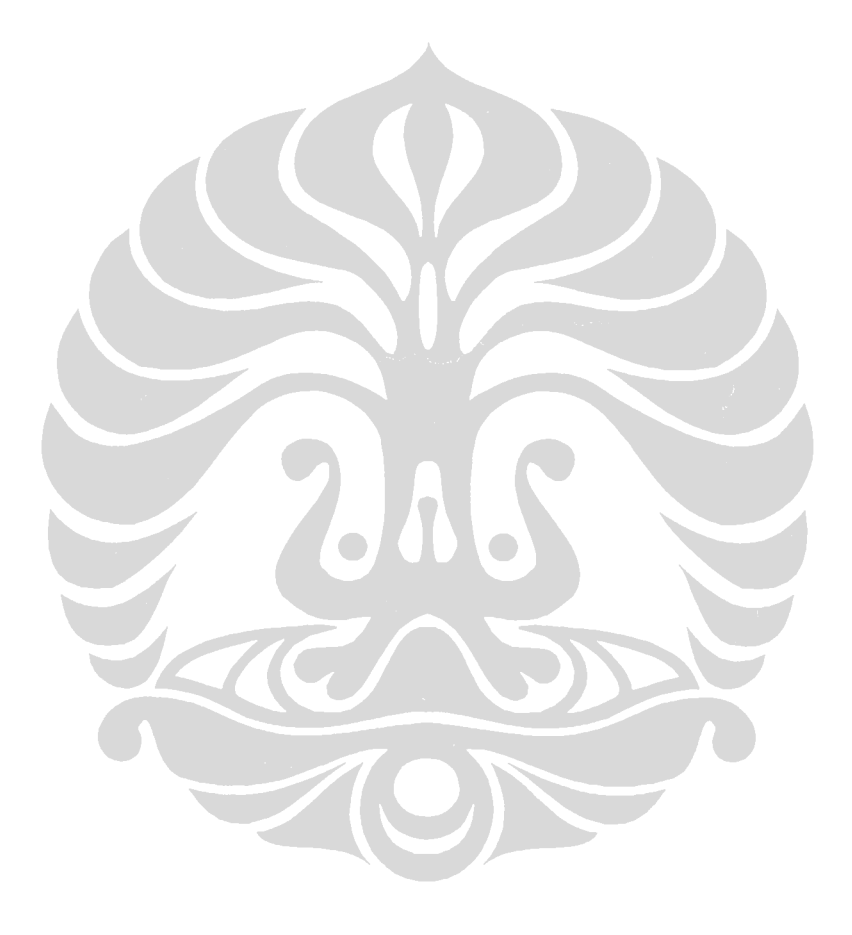

Gambar 3.8 merupakan gambar antena mikrostrip segitiga yang sudah mengalami perubahan di hampir semua komponennya.

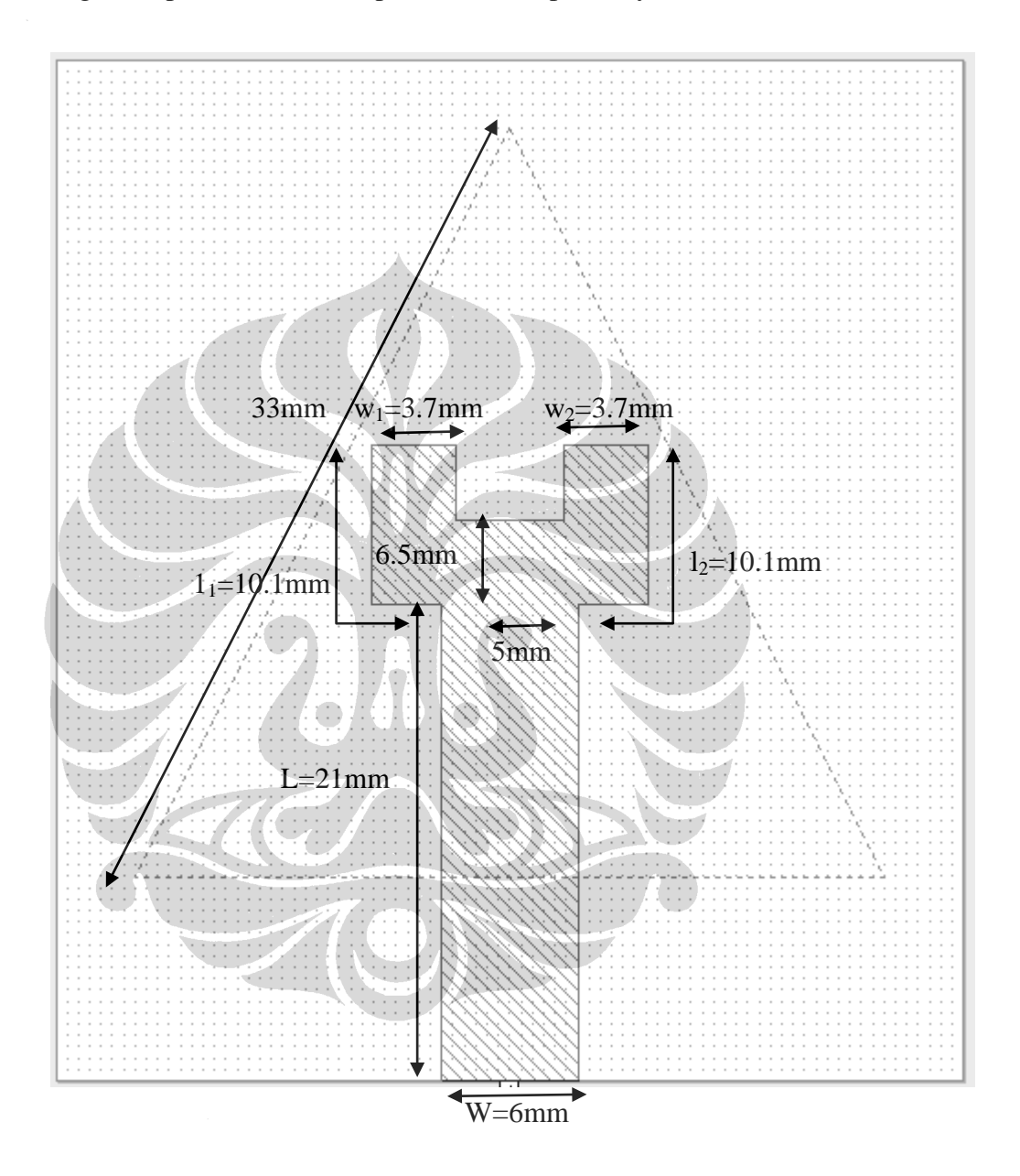

Gambar 3.8 Antena segitiga dari hasil simulasi menggunakan *Microwave Office 2004* 

| Karakteristik impedansi         | Lebar(W)             | Panjang (1)           |
|---------------------------------|----------------------|-----------------------|
| $Z_0$ =50 Ohm                   | $6 \text{ mm}$ (W)   | $21 \text{ mm}$ (L)   |
| $Z_{01} = \sqrt{2} Z_0 = 70.71$ | $3.7 \text{ mm}$ (w) | $10.1 \text{ mm}$ (1) |
| $Z_{02} = \sqrt{2} Z_0 = 70.71$ | $3.7 \text{ mm}$ (w) | $10.1$ mm $(l)$       |
| Ukuran subtrat                  | $45$ mm              | $55$ mm               |

Tabel 3.2 Ukuran komponen dari hasil simulasi

Dari hasil simulasi diatas didapat nilai return loss dan VSWR sebagai berikut :

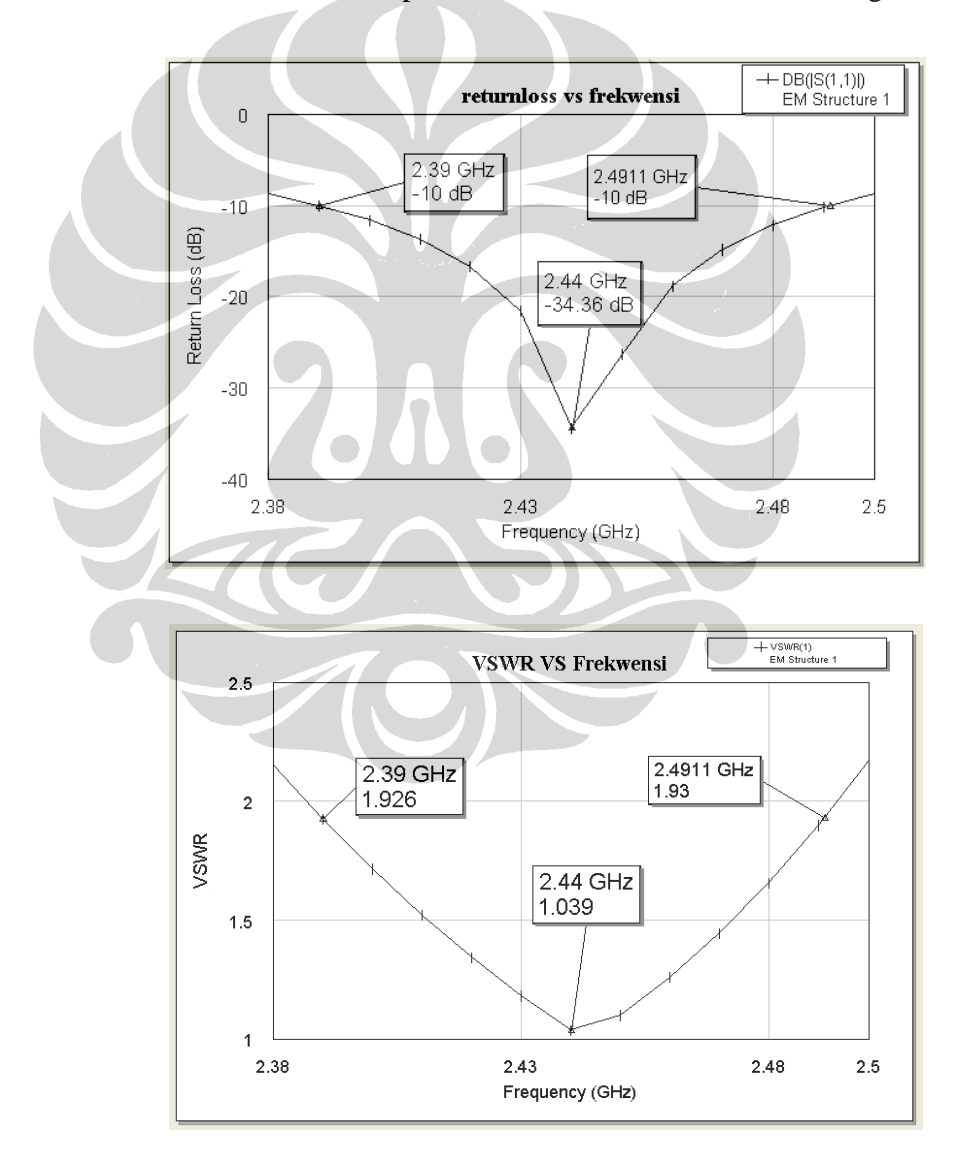

Gambar 3.9 Grafik nilai *return loss* dan VSWR pada antena mikrostrip segitiga hasil simulasi

Dari simulasi diatas didapat nilai return lossnya sekitar -34.36 dB untuk frekuensi 2.44 GHz dan nilai VSWR nya sekitar 1:1.93. Nilai-nilai ini sudah sesuai dengan specifikasi antena WLAN, antena ini memiliki *bandwidth* sekitar 101.11MHz. Simulasi ini sudah memenuhi spesifikasi WLAN.

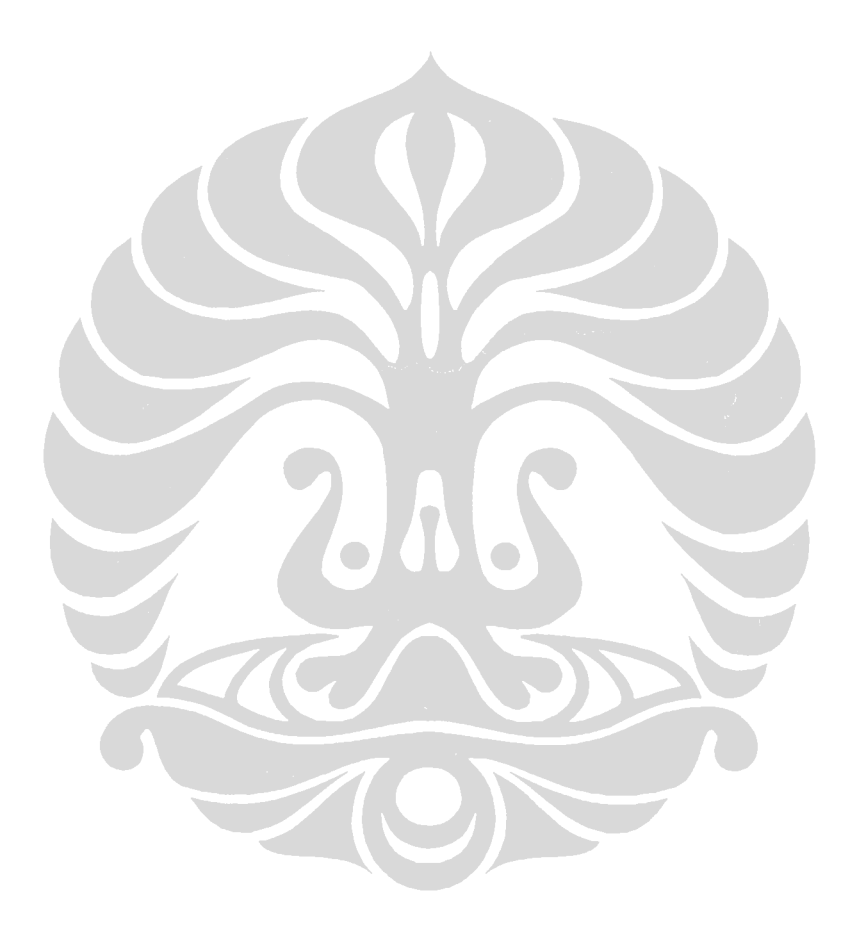